## **PTZOptics HTTP-CGI Control Sheet**

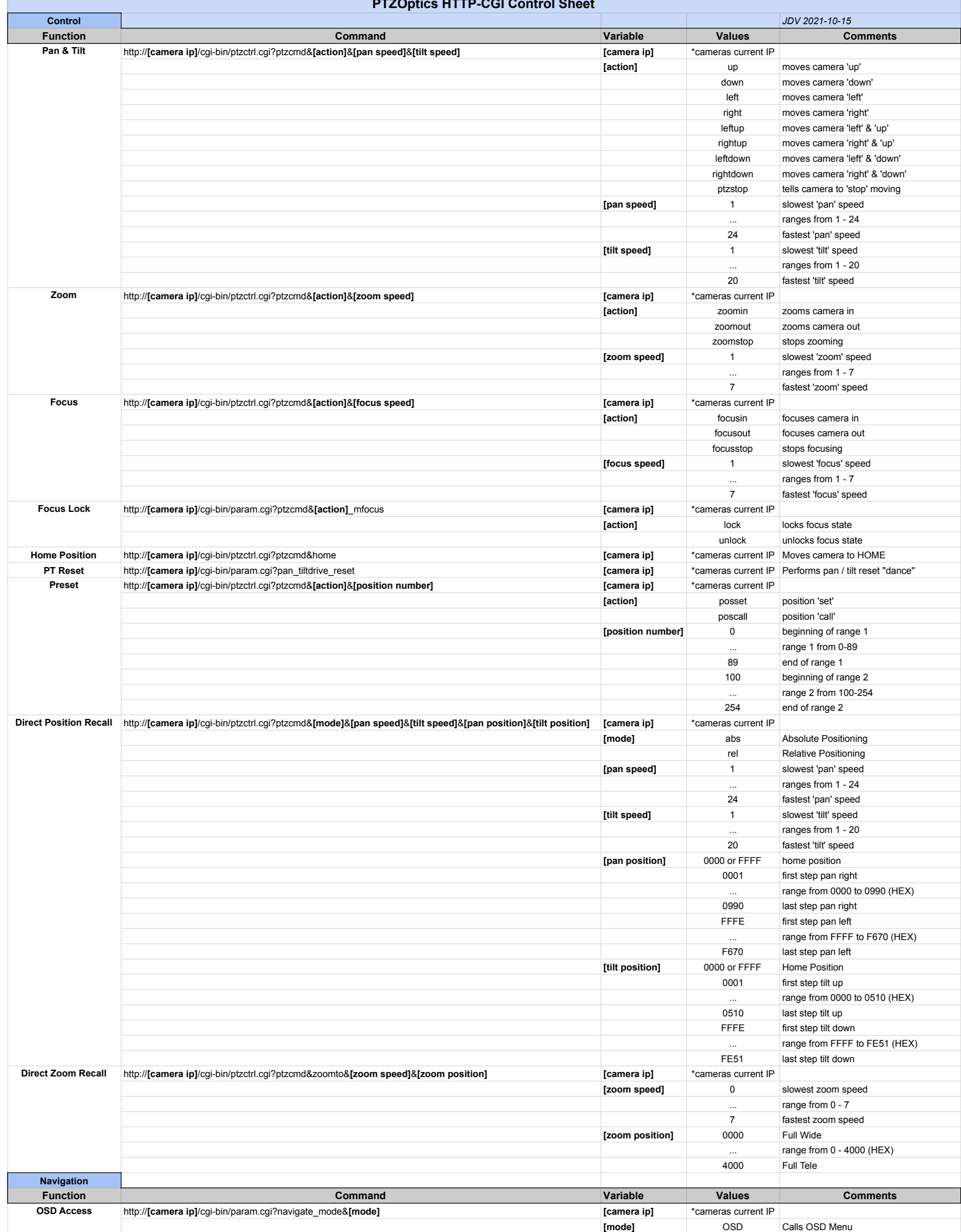

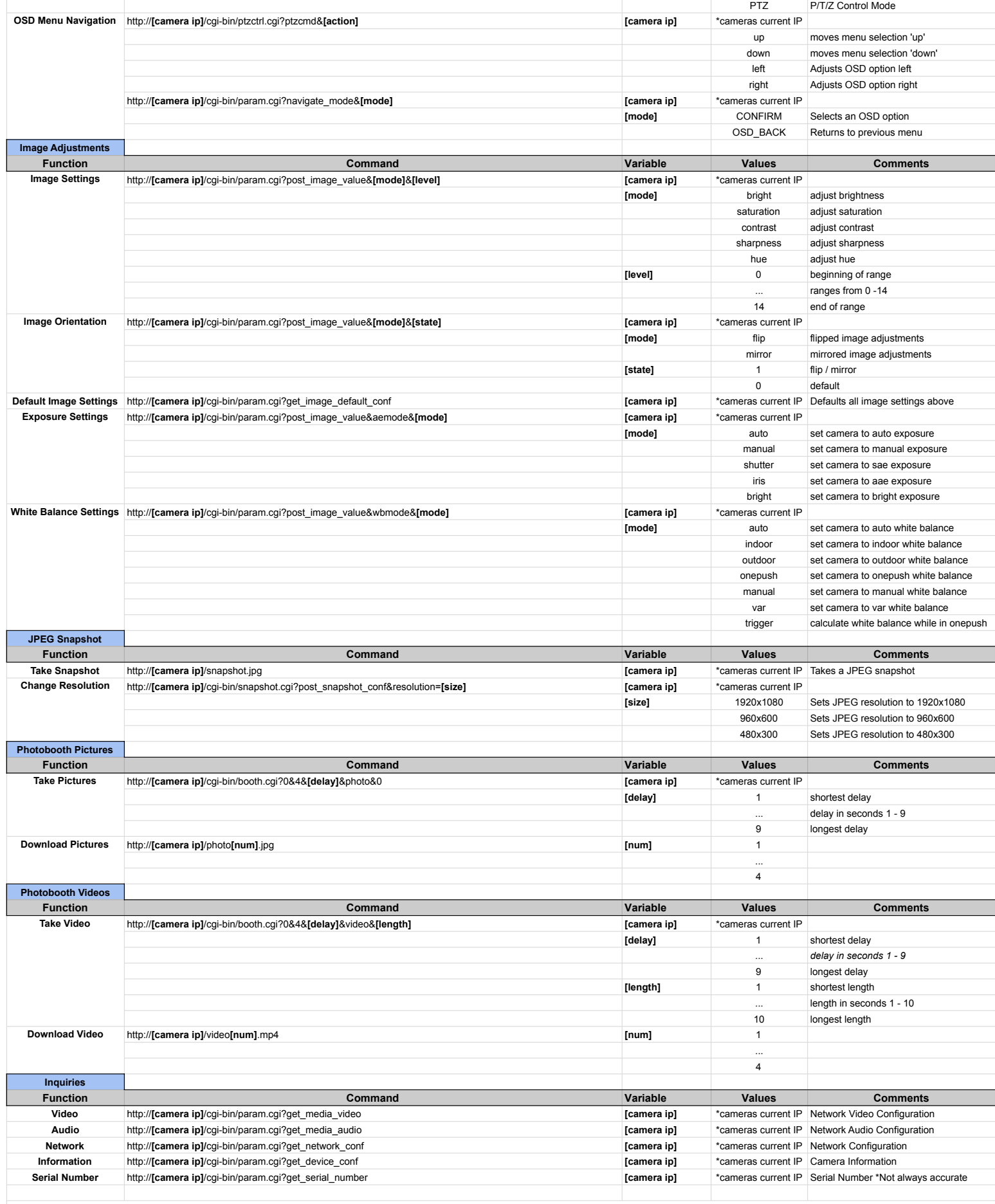

*Note: The Action Values are case sensitive and may not execute if sent incorrectly.*